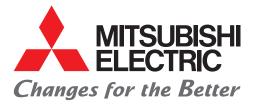

for a greener tomorrow

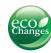

Graphic Operation Terminal GOT SIMPLE Series

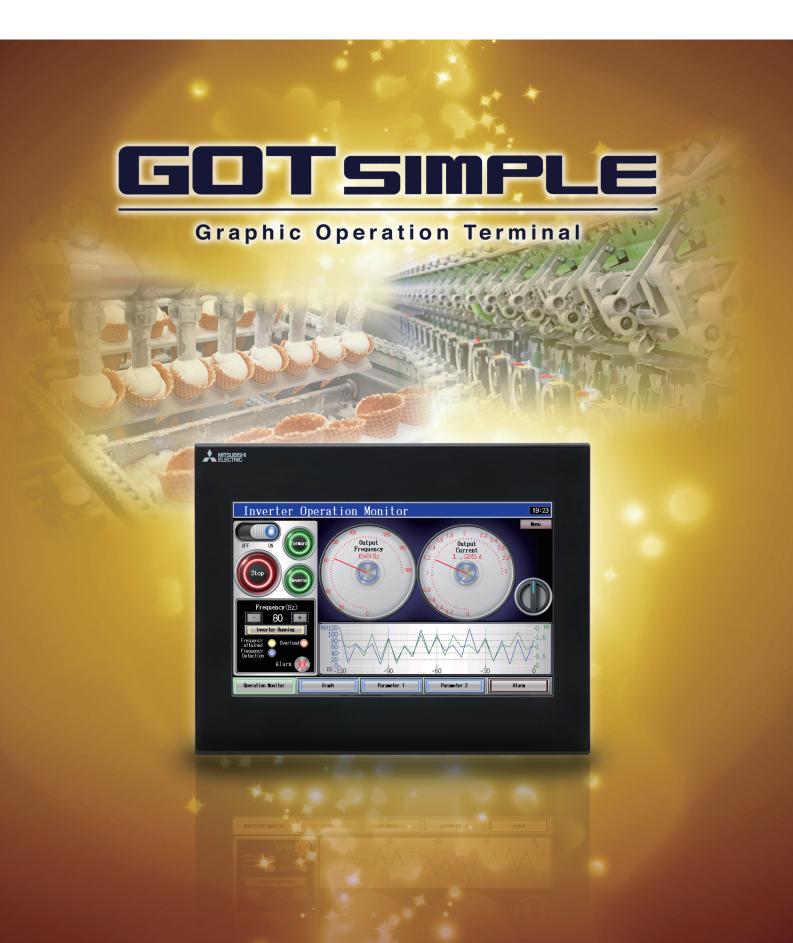

Simple, high functioning, and user friendly model for a reliable system.

# GOTSIMPLE

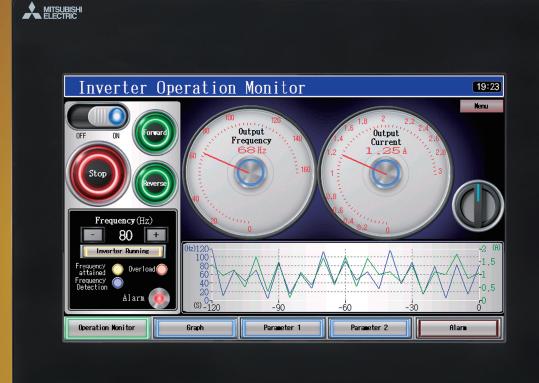

# 10 inch GS2110-WTBD

# Superior performance

[Beautiful high resolution display] Resolution WVGA 800×480 dots

[ Rich, vivid colors ] TFT 65536 colors

[Plentiful data capacity] User memory 9MB

[Industrial environment tolerance] IP65F front face protection

### 

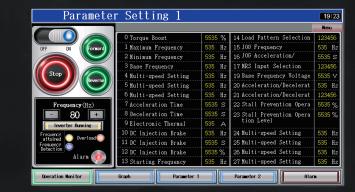

7 inch GS2107-WTBD

Reduce design, setup, and maintenance cost! Increase production efficiency with Mitsubishi.

> Add value to your installation and machine! Utilize superior functionality to increase system value.

# **Streamlined screen design!**

111

Intuitive operation is easy even for beginners.

[ Standard interfaces ]

# Ethernet port

For connection with various equipment

RS-232, RS-422 Communication ports

and a second

USB device For connection with PC SD memory card slot

For carrying

P4~

P8

P9

# Reduce design, setup, and maintenance cost

# Reduce mass production installation setup costs

### Start from SD memory card

Transfer the screen data and all the necessary system data to make a GOT operate to a SD memory card in advance.

Then the GOT can be used just by inserting the SD memory card.

Useful for replacement or maintenance of GOT.

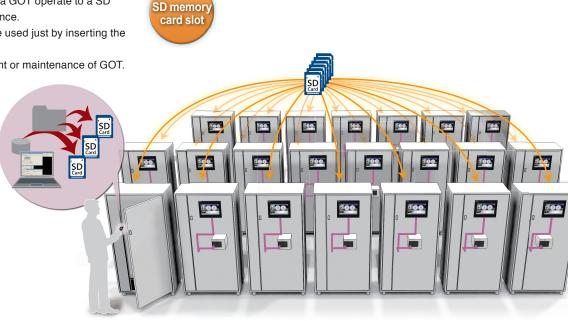

# Device data collection

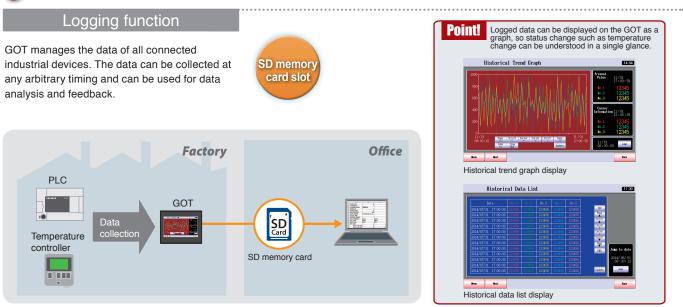

# Backup of important programs

### Backup/Restore

Using backup/restore function, PLC program can be replaced even without a PC. When PLC program is backed up to GOT\*1, PLC program and machine operation can instantly be restored even if an unexpected failure occurs.

\*1: Separate SD memory card required

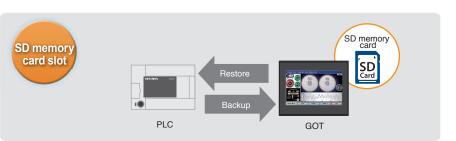

# GOTSIMPLE

# <complex-block>

The GOT acts as a transparent gateway to enable programming, start up, and adjustment of Mitsubishi industrial devices.

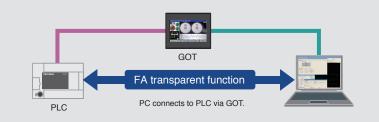

Reduce labor cost and save the hassle of changing cable connections.

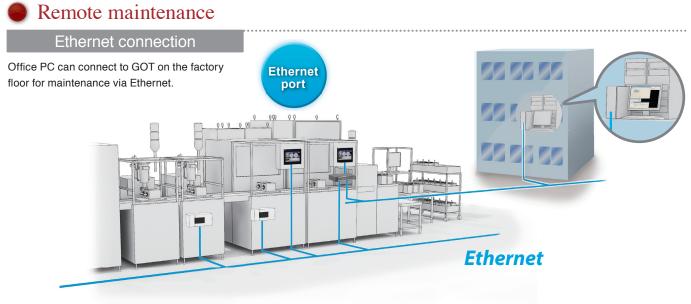

With Ethernet, it is possible to connect a system of mixed vendors and models, expanding the possibilities at the factory floor.

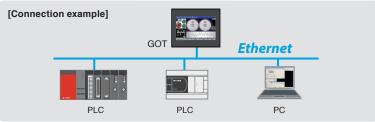

# Use GOT SIMPLE to control industrial devices!

### Multi-channel function

Up to 2 channels of industrial device can be controlled with one GOT. The data can be easily transferred between devices with just simple settings in GT Works3.

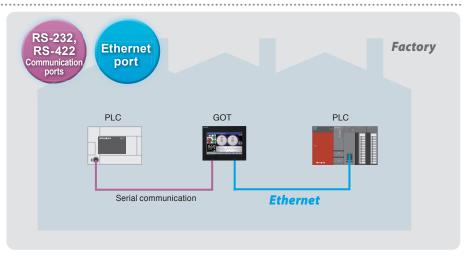

# Direct connection to inverters

### Inverter connection

Inverter can be directly connected to GOT. Just by connecting them together, communication parameters can automatically be set. GOT can also monitor PLC function devices, and even when multiple inverters are connected, one GOT can manage them all.

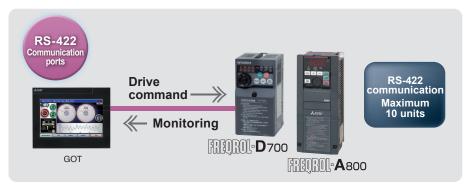

# Easy monitoring of servo operation status

### Servo connection

Easy setup, monitoring, adjusting alarms, diagnosis, parameter settings, and test operation.

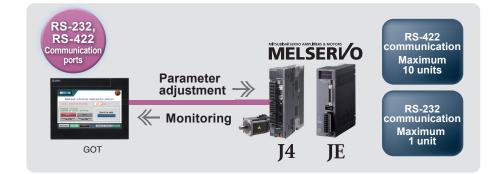

# MODBUS<sup>®</sup> communication also supported

### MODBUS communication

As a master station, GOT can communicate with a MODBUS/RTU slave device. 1 device can be connected for monitoring of production line, etc.

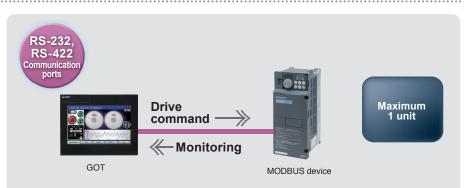

# GOTSIMPLE

# Convenient for frequent changeover

### **Recipe function**

Recipe information such as material blend and machine conditions can be saved in the GOT. This information can be written from the GOT to the PLC, enabling changeover without changing the PLC program. Adjusted data can also be read and stored in the GOT.

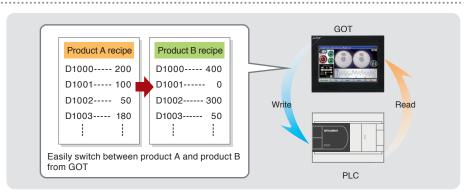

# Monitor device value and set values for timer, etc.

### Device monitor function

Monitor and change FX/L/Q series internal device ON/OFF status, word values, timer and counter values.

| М | 1   | +F      |       |     |     | D | 108 | C | UR[ | 0] |  |  |
|---|-----|---------|-------|-----|-----|---|-----|---|-----|----|--|--|
| D | 0   | <u></u> | CUR [ |     | 0]  | D | 109 | C | UR[ | 0] |  |  |
| C | 200 | +F      | CUR [ | 10  | 00] | D | 110 | C | UR[ | 0] |  |  |
|   | UP  | RST()   | SET [ | 10  | 00] | D | 111 | C | UR[ | 0] |  |  |
| D | 100 |         | C     | UR[ | 0]  | D | 112 | C | UR[ | 0] |  |  |
| D | 101 |         | C     | UR[ | 0]  |   |     |   |     |    |  |  |
| D | 102 |         | C     | UR[ | 0]  |   |     |   |     |    |  |  |
| D | 103 |         | C     | UR[ | 0]  |   |     |   |     |    |  |  |
| D | 104 |         | C     | UR[ | 0]  |   |     |   |     |    |  |  |
| D | 105 |         | C     | UR[ | 0]  |   |     |   |     |    |  |  |
| D | 106 |         | C     | UR[ | 0]  |   |     |   |     |    |  |  |
| D | 107 |         | Ċ     | UR[ | 0]  |   |     |   |     |    |  |  |

# Program change without a PC on-site

### **MELSEC-FX** list editor

Convenient for minor on-site program changes.

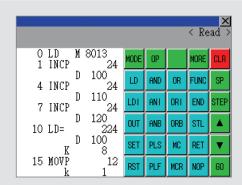

# Alarm status identification

### Alarm function

Alarm functions such as alarm display, alarm history, and alarm pop up display are included, and display settings can be made on each screen. Language switching functionality is also supported.

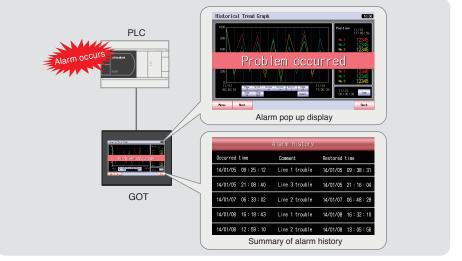

# Add value to your installation and machine

# Strengthened security with operator based authorization

### Operator authentication function

Setting the level (authority) of operation and display for each operator can strengthen security and prevent operation errors. There are two methods for operator authentication at startup or when changing screens.

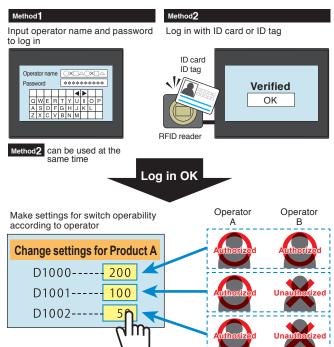

# Easily installed on compact equipment

### Vertical display

By using a GOT vertically, it can be easily installed on compact equipment and can neatly display vertical letters. Less scrolling is needed when displaying lists.

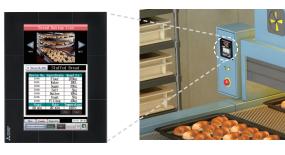

### GOT SIMPLE function list

### Screen design

Figure/object functions Figure Logo text Touch switch Lamp Numerical display, Numerical input Text display, Text input Date display, Time display Comment display Parts display Parts movement Simple alarm display Alarm display (user) Level Panel meter Line graph Trend graph Bar graph Statistic bar graph Statistic pie graph Scatter graph Historical trend graph Historical data list display Functions performed on background of GOT Logging

Logging Recipe Device data transfer Trigger action

# Setting multiple functions with one switch

### Multi-action switch

Multiple functions can be set to one switch, so there is no need for multiple switches for separate functions. By setting execution sequence and conditions, delay, repeat, interlock settings can be combined, reducing the burden of PLC programming.

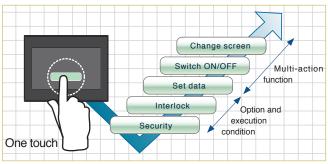

### Language change according to country of the operator

### Language switching

Screen can be easily made for switching between Japanese, Chinese, English, etc. 30 languages can be set for each comment. Screens, not only languages, can be switched based on purpose.

| Column No.           | Japan              | Chir    | na(GB)-Mincho                   | Japan           |                        |
|----------------------|--------------------|---------|---------------------------------|-----------------|------------------------|
| Comment No.<br>(DEC) | 1 Japanese         | 2 C     | hinese                          | 3 Eng           | lish                   |
| 113                  | 言語切り換え             | 语言      | 言切换                             | Langu           | age switching          |
| 114                  | 日本語                | B       | 语                               | Japan           | ese                    |
| 115                  | 中国語                | 汉       | 语                               | Chines          | se                     |
| 116                  | 英 語                | 英       | 语                               | Englis          | h                      |
|                      |                    |         |                                 |                 |                        |
| Japanese             | ¥                  | Chinese | _ <b>¥</b>                      | Engli           | ish                    |
|                      | 「切り換え」             |         | ●<br>●<br>■<br>■<br>■<br>■<br>■ | Engli           | ish<br>Language switch |
|                      | <b>切り換え</b><br>日本語 |         | ■                               | Engli           |                        |
|                      |                    |         |                                 | Engli<br>Switch | Language switch        |

# Saving energy when operator is not present

### Screen saver

Screen save time can be set from 1 to 60 minutes. By setting the backlight ON/OFF, energy can be saved when no operator is present. PLC can also control the ON/OFF status, so the backlight will turn ON and alarm screen will display when an alarm occurs.

Time action Hard copy (File output/Serial printer output) Project/screen script

### Functions used with peripheral devices Barcode function

RFID function Report function (Serial printer output)

### GOT functions

Base screen Overlap window Superimpose window Dialog window Key window Language switching System information Operator authentication Startup logo FA transparent Multi-channel function Station No. switching Backup/Restore

### Debug functions

Device monitor MELSEC-FX list editor

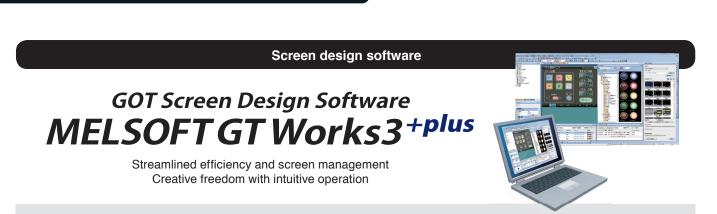

### Pick and place intuitive screen design is easy even for beginners

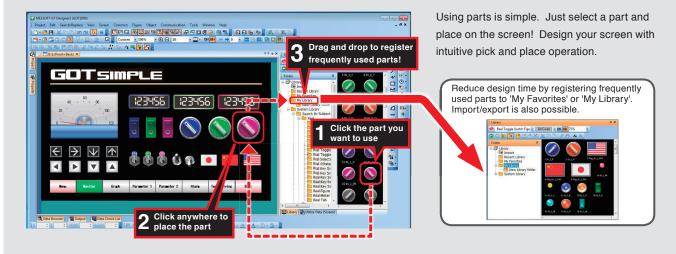

### Required installation before using GOT SIMPLE GS installer installation procedure

Streamlined screen design

- Double click the GS Installer (GS Installer.exe) in the folder of GT Works3 Ver. 1.105K or later. Operate the personal computer in accordance with instructions given on the screen.
- 2. When the completion screen appears, click the [Finish] button to finish installing the GS Installer.
- \* : The functions described here are available in GT Designer3 Version 1.118Y and later

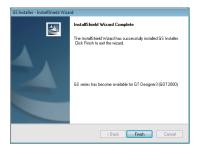

[Storage place] DVD-ROM : <Root>\Disk1\Tool\GS\GS Installer.exe

For more details, please refer to the included manual

# Variety of fonts full of expression

All kinds of fonts can be used, from standard font to Windows<sup>®</sup> fonts. All fonts support Unicode2.1, displayed clearly on the screen in any language.

# Complete parts library

Lamp, switch, and other objects can be selected from the library. Library images are available in several colors, so screens can easily be made with a sense of unity.

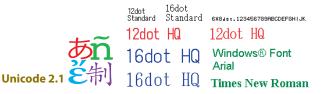

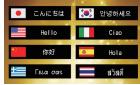

GOTSIMPLE

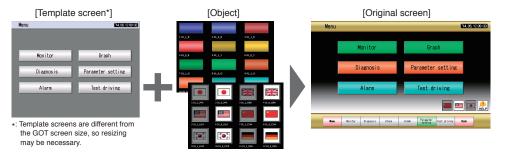

# Interaction with various industrial devices

In addition to various built-in functions, direct connection between Mitsubishi industrial devices will improve productivity and reduce costs.

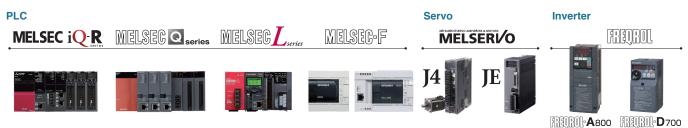

# Connection to PLCs

A cable is required to connect GOT and PLC. Please prepare the appropriate cable.

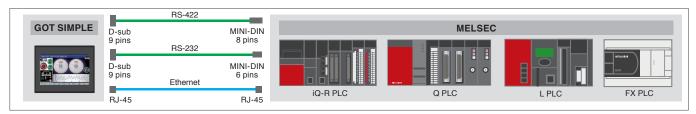

# Options

|                 | Product name                                                                      | Model           | Cable length | Description                                                                                           |  |
|-----------------|-----------------------------------------------------------------------------------|-----------------|--------------|----------------------------------------------------------------------------------------------------|--|
|                 |                                                                                   | GT01-C10R4-8P   | 1m           |                                                                                                    |  |
|                 |                                                                                   | GT01-C30R4-8P   | 3m           | FXCPU <=> GOT                                                                                         |  |
|                 | FXCPU direct connection cable,<br>FXCPU expansion board connection cable          | GT01-C100R4-8P  | 10m          | FXCPU expansion board <=> GOT<br>[MINI-DIN 8 pins <=> D-sub 9 pins]                                   |  |
|                 | FACE O expansion board connection cable                                           | GT01-C200R4-8P  | 20m          |                                                                                                    |  |
|                 |                                                                                   | GT01-C300R4-8P  | 30m          |                                                                                                    |  |
|                 |                                                                                   | GT01-C30R4-25P  | 3m           | On A /ACRU/motion controller CRUIA series]/EXCRU <-> GOT                                              |  |
| S-422<br>Sable  | QnA/A/FXCPU direct connection cable,                                              | GT01-C100R4-25P | 10m          | QnA/ACPU/motion controller CPU[A series]/FXCPU <=> GOT<br>RS-422 converter cable [FA-CNV CBL] <=> GOT |  |
| Cable           | Computer link connection cable                                                    | GT01-C200R4-25P | 20m          | Serial communication unit <=> GOT                                                                     |  |
|                 |                                                                                   | GT01-C300R4-25P | 30m          | [D-sub 25 pins <=> D-sub 9 pins]                                                                      |  |
|                 |                                                                                   | GT09-C30R4-6C   | 3m           |                                                                                                    |  |
|                 | Operation link presenting apple                                                   | GT09-C100R4-6C  | 10m          | Serial communication unit <=> GOT<br>Computer link unit <=> GOT<br>[Stranded wire <=> D-sub 9 pins]   |  |
|                 | Computer link connection cable                                                    | GT09-C200R4-6C  | 20m          |                                                                                                    |  |
|                 |                                                                                   | GT09-C300R4-6C  | 30m          | [                                                                                                    |  |
|                 | Q/LCPU direct connection cable                                                    | GT01-C30R2-6P   | 3m           | Q/LCPU <=> GOT<br>[MINI-DIN 6 pins <=> D-sub 9 pins]                                                  |  |
|                 | FXCPU expansion board connection cable,<br>FXCPU special adapter connection cable | GT01-C30R2-9S   | 3m           | FXCPU expansion board <=> GOT<br>FXCPU special adapter <=> GOT<br>[D-sub 9 pins <=> D-sub 9 pins]     |  |
| RS-232<br>Cable | FXCPU special adapter connection cable                                            | GT01-C30R2-25P  | 3m           | FXCPU special adapter <=> GOT<br>[D-sub 25 pins <=> D-sub 9 pins]                                     |  |
| Cable           | Computer link connection cable                                                    | GT09-C30R2-9P   | 3m           | Serial communication unit <=> GOT<br>Computer link unit <=> GOT<br>[D-sub 9 pins <=> D-sub 9 pins]    |  |
|                 |                                                                                   | GT09-C30R2-25P  | 3m           | Serial communication unit <=> GOT<br>Computer link unit <=> GOT<br>[D-sub 25 pins <=> D-sub 9 pins]   |  |
| USB Cable       | Data transfer cable                                                               | GT09-C30USB-5P  | 3m           | PC[Screen design software] <=> GOT<br>[USB-A <=> USB Mini-B]                                          |  |

| Product name   | Model       | Description          |
|----------------|-------------|----------------------|
| SD memory card | L1MEM-2GBSD | SD memory card 2GB   |
| SD memory card | L1MEM-4GBSD | SDHC memory card 4GB |

# Connectable third-party PLCs

| Manufacturer | Series/mod | el name            | Computer link<br>connection |          | CPU direct connection |        |
|--------------|------------|--------------------|-----------------------------|----------|-----------------------|--------|
|              |            |                    | RS-422                      | RS-232   | RS-422                | RS-232 |
|              |            | CJ1H               |                             |          |                       |        |
|              | SYSMAC CJ1 | CJ1G               |                             |          |                       | 0      |
|              |            | CJ1M               | 0                           | *2       |                       |        |
|              | 0.000.000  | CJ2H               |                             |          |                       |        |
| Omron        | SYSMAC CJ2 | CJ2M               |                             |          | ×                     | O*3    |
|              |            | CP1H               |                             |          | 1                     |        |
|              | SYSMAC CP1 | CP1L               |                             | <b>`</b> |                       | ×      |
|              |            | CP1E<br>[N type]*1 |                             | ,<br>,   |                       | 0      |
|              | KV-700     |                    |                             |          |                       |        |
|              | KV-1000    |                    |                             |          |                       | 0      |
| Keyence      | KV-3000    |                    |                             | )        | ×                     |        |
|              | KV-5000    |                    |                             |          |                       |        |
|              | KV-5500    |                    |                             |          |                       | ×      |

| Manufacturer | Series/model name      | Compu<br>conne |        | CPU direct connection |        |
|--------------|------------------------|----------------|--------|-----------------------|--------|
|              |                        | RS-422         | RS-232 | RS-422                | RS-232 |
| Panasonic    | FP0                    |                |        |                       |        |
| Industrial   | FP-M                   | ×              |        |                       | 0      |
| Devices      | FP-Σ                   |                |        | ×                     |        |
| SUNX         | FP-X                   | 0              |        |                       |        |
|              | SIMATIC S7-200 series  |                |        |                       |        |
|              | SIMATIC S7-300 series  | 1              |        |                       | 0      |
| Siemens AG*4 | SIMATIC S7-400 series  |                | <      | ×                     |        |
|              | SIMATIC S7-1200 series | 1              |        |                       | ×      |

\*1: Among CP1E (N type), only direct connection is possible for CPU units of 20 I/O points or less. \*2: R5-422 or R5-232 can be selected \*3: Only CJ2M-CPU1I can be connected \*4: Use GT09-C30R20801-9S to connect to Siemens PLCs

For connection details, see the GOT2000 series connection manuals . below.

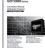

Mitsubishi Product (SH-081197ENG) Mon Mitsubishi Product 1 (SH-081198ENG)
 Non Mitsubishi Product 2 (SH-081199ENG)
 Microcomputer, MODBUS Products, Peripherals (SH-0811200ENG)

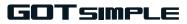

# Specifications

### General Specifications

| Item                                  |                            |                                                            | Specificatio     | ns                  |                   |                                             |  |
|---------------------------------------|----------------------------|------------------------------------------------------------|------------------|---------------------|-------------------|---------------------------------------------|--|
| Operating ambient<br>temperature      | 0 to 50°C                  |                                                            |                  |                     |                   |                                             |  |
| Storage ambient<br>temperature        | -20 to 60°C                | 20 to 60°C                                                 |                  |                     |                   |                                             |  |
| Operating/Storage<br>ambient humidity |                            | n-condensing (The v<br>nt temperature excee                |                  |                     | humidity at       | 40°C and 90%.                               |  |
|                                       |                            |                                                            | Frequency        | Acceleration        | Half<br>amplitude | Sweep Count                                 |  |
|                                       |                            | Under intermittent vibration                               | 5 to 8.4Hz       | -                   | 3.5mm             | 10times each<br>in X, Y and Z<br>directions |  |
| Vibration resistance                  | Conforms to<br>IEC 61131-2 |                                                            | 8.4 to 150Hz     | 9.8m/s <sup>2</sup> | -                 |                                             |  |
|                                       |                            | Under continuous                                           | 5 to 8.4Hz       | -                   | 1.75mm            |                                             |  |
|                                       |                            | vibration                                                  | 8.4 to 150Hz     | 4.9m/s <sup>2</sup> | -                 | 1-                                          |  |
| Shock resistance                      | Conforms to IEC            | 61131-2 (147m/s <sup>2</sup> , 3                           | times each in th | e X, Y, and Z d     | lirections)       |                                             |  |
| Operating<br>atmosphere               | conductive dust            | amp black, corrosive<br>particles.<br>t sunlight. (Same as | 0                | gas, or exces       | sive amoun        | t of electro                                |  |
| Operating altitude*1                  | 2000m (6562ft) I           | nax.                                                       |                  |                     |                   |                                             |  |
| Installation location                 | Inside control pa          | nel                                                        |                  |                     |                   |                                             |  |
| Overvoltage<br>category*2             | II or less                 |                                                            |                  |                     |                   |                                             |  |
| Pollution degree*3                    | 2 or less                  |                                                            |                  |                     |                   |                                             |  |
| Cooling method                        | Self-cooling               |                                                            |                  |                     |                   |                                             |  |
| Grounding                             | Class D groundir           | ig (100Ω or less), To                                      | be connected to  | the panel whe       | n grounding       | is not possible.                            |  |

\*1 : Do not use or store the GOT under pressures higher than the atmospheric pressure of altitude 0m (0ft). Failure to observe this instruction may cause a malfunction. When the air inside the control panel is purged by pressurization, the surface sheet may be lifted by high pressure. As a result, the touch panel may be difficult to press, and the sheet may be peeled off.

3: This index index the section of the power supply to which the equipriment is assumed to be connected between the public electrical power distribution network and the machinery within the premises. Category II applies to equipment for which electrical power is supplied from fixed facilities. The surge voltage withstand level for up to the raged voltage of 300V is 2500V.
3: This index indicates the degree to which conductive pollution is generated in the environment twhere the equipment is used. In pollution degree 2, only non-conductive pollution occurs but temporary conductivity may be produced due to condension.

### Power Supply Specifications

|       | Item                                      | Specific                                                      | cations                                                                                           |  |  |  |  |
|-------|-------------------------------------------|---------------------------------------------------------------|---------------------------------------------------------------------------------------------------|--|--|--|--|
|       | nem                                       | GS2110-WTBD                                                   | GS2107-WTBD                                                                                       |  |  |  |  |
| Inpu  | t power supply voltage                    | 24VDC (+10%, -15%), ripple voltage 200mV o                    | or less                                                                                           |  |  |  |  |
| Pow   | er consumption                            | 7.6W (317mA/24V) or less                                      | 6.5W (271mA/24V) or less                                                                          |  |  |  |  |
|       | At backlight off                          | 3.8W (158mA/24V) or less                                      | 3.8W (158mA/24V) or less                                                                          |  |  |  |  |
| Inru  | sh current                                | 17A or less (6ms, 25°C ambient temperature, maximum load)     |                                                                                                   |  |  |  |  |
|       | nissible instantaneous<br>er failure time | Within 5ms                                                    |                                                                                                   |  |  |  |  |
| Nois  | e immunity                                | Conforms to IEC61000-4-4, 2kV (power supply line)             |                                                                                                   |  |  |  |  |
| Diele | ectric withstand voltage                  | 350VAC for 1 minute (across power supply terminals and earth) |                                                                                                   |  |  |  |  |
| Insu  | lation resistance                         | 500VDC across power terminals and earth, 10 I                 | 500VDC across power terminals and earth, 10 M $\Omega$ or more by an insulation resistance tester |  |  |  |  |

|                 | Item                                          | Specifi                                                                                                    | cations                                                     |  |  |  |  |
|-----------------|-----------------------------------------------|----------------------------------------------------------------------------------------------------|-------------------------------------------------------------|--|--|--|--|
|                 | literin                                       | GS2110-WTBD                                                                                                    | GS2107-WTBD                                                 |  |  |  |  |
|                 | Туре                                          | TFT color liquid crystal display                                                                                                    |                                                             |  |  |  |  |
|                 | Screen size                                   | 10"                                                                                                    | 7"                                                          |  |  |  |  |
|                 | Resolution                                    | 800 × 480 [dots]                                                                                                    |                                                             |  |  |  |  |
| Display         | Display size                                  | W222 (8.74) × H132.5 (5.22) [mm](inch) (Horizontal format) (Horizontal format)                                                                                                    |                                                             |  |  |  |  |
|                 | Display<br>character                          | 16-dot standard font : 50 characters 30 lir                                                                                                    | nes (2-byte) (Horizontal format)                            |  |  |  |  |
|                 | Display color                                 | 65536 colors                                                                                                    |                                                             |  |  |  |  |
|                 | Brightness                                    | 32-level adjustment                                                                                                    |                                                             |  |  |  |  |
| Backlight       |                                               | LED-type (no replacement required)<br>Backlight off/screen saving time can be so                                                                                                    | et.                                                         |  |  |  |  |
|                 | Туре                                          | Analog-resistive film type                                                                                                    |                                                             |  |  |  |  |
|                 | Key size                                      | Minimum 2 × 2 [dots] (per key)                                                                                                    |                                                             |  |  |  |  |
| Touch panel     | Number of<br>points touched<br>simultaneously | Simultaneous 2-point presses prohibited (Only one point can be touched.)                                                                                                    |                                                             |  |  |  |  |
|                 | Life                                          | 1 million times (operating force 0.98N max.)                                                                                                    |                                                             |  |  |  |  |
| Memory          | C drive                                       | Flash memory (Internal) (9Mbytes), for storing project data, OS                                                                                                    |                                                             |  |  |  |  |
| wemory          | C drive                                       | Life (Number of write times) 100,000times                                                                                                    |                                                             |  |  |  |  |
|                 | RS-422                                        | RS-422, 1ch<br>Transmission speed : 115200/57600/38400/19200/9600/4800bps<br>Connector shape : D-sub 9 pins (Female)<br>Application : For communicating with controllers<br>Terminating resistor : 330Ω fixed                                     |                                                             |  |  |  |  |
| Built-in        | RS-232                                        | RS-232, 1ch<br>Transmission speed : 115200/57600/38400/19200/9600/4800bps<br>Connector shape : D-sub 9 pins (Male)<br>Application : For communication with controller, bar code reader and printer<br>For PC connection (FA transparent function) |                                                             |  |  |  |  |
| interface       | Ethernet                                      | Data Transfer method : 100BASE-TX, 10BASE-T, 1ch<br>Connector shape : RJ-45 (modular jack)<br>Application : For communication with controllers<br>For PC connection (Project data read/write, FA transparent function)                            |                                                             |  |  |  |  |
|                 | USB                                           | USB (Full Speed 12Mbps) 1ch<br>Connector shape : Mini-B<br>Application : For PC connection (Project data read/write, FA transparent function)                                                                                                    |                                                             |  |  |  |  |
|                 | SD memory<br>card                             | Conforms to the SD standard, 1ch<br>Supported memory card : SDHC memory card, SD memory card<br>Application : Project data read/write, logging data save                                                                                          |                                                             |  |  |  |  |
| Buzzer output   |                                               | Single tone (LONG/SHORT/OFF adjustat                                                                                                    | ole)                                                        |  |  |  |  |
| Protective stru | icture                                        | IP65F (only the front part of the panel)                                                                                                    |                                                             |  |  |  |  |
| External dime   | nsions                                        | W272 (10.71) × H214 (8.43) × D56 (2.21)<br>[mm] (inch)                                                                                                    | W206 (8.11) × H155 (6.11) × D50 (1.97<br>[mm] (inch)        |  |  |  |  |
| Panel cutting   | dimensions                                    | W258 (10.16) × H200 (7.88) [mm] (inch)<br>(Horizontal format)                                                                                                    | W191 (7.52) × H137 (5.40) [mm](inch)<br>(Horizontal format) |  |  |  |  |
| Weight          |                                               | Approx. 1.3kg<br>(Excluding mounting fixtures)                                                                                                    | Approx. 0.9kg<br>(Excluding mounting fixtures)              |  |  |  |  |
|                 | oftware package<br>Designer3)                 | Version 1.105K or later*                                                                                                    |                                                             |  |  |  |  |

\* : Installation of GS installer is required. The functions described here are available in GT Designer3 Version 1.118Y and later.

# External dimensions

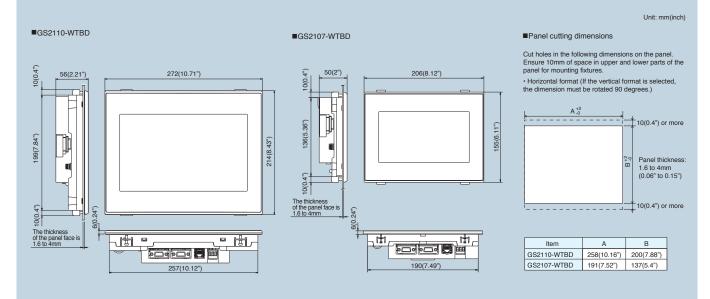

# Graphic Operation Terminal GOT SIMPLE Series

▲ Safety Warning • To ensure proper use of the products in this document, please be sure to read the instruction manual prior to use.

▲ Conditions of use
 The after sales support for this product differs from other Mitsubishi GOT products. Contact your local sales outlet for details.

### Registration

Windows is a registered trademark of Microsoft Corporation in the United States and other countries.
 Ethernet is a trademark of Xerox Corporation in the United States.
 SD and SDHC Logos are registered trademarks or trademarks of SD-3C, LLC.
 MODBUS is a registered trademark of Schneider Electric SA.

- All other company names and product names used in this document are trademarks or registered trademarks of their respective companies.

Actual screen may appear different from this catalog.

## MITSUBISHI ELECTRIC CORPORATION

HEAD OFFICE: TOKYO BLDG., 2-7-3, MARUNOUCHI, CHIYODA-KU, TOKYO 100-8310, JAPAN http://Global.MitsubishiElectric.com